## **GIMP** [\[GIMP\]](http://typea.info/tips/wiki.cgi?page=GIMP)

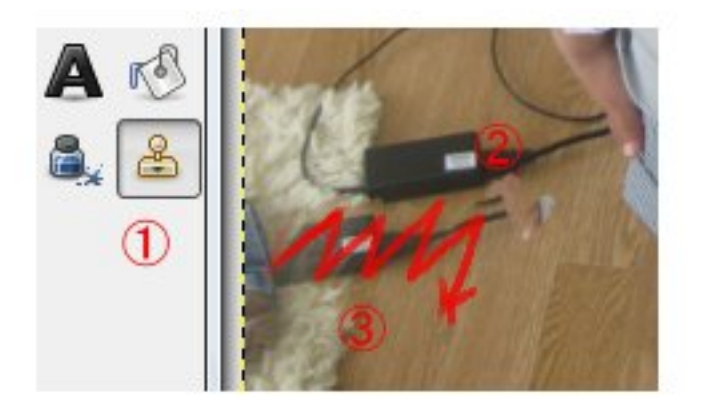

1.  $\blacksquare$  $2.Ctrl$  $3.$